### **Microsoft Teams and Related Productivity Services in Microsoft 365**

### **Logical architecture for Microsoft Teams and related services**

#### Tools

tabs.

**Til Microsoft Teams** A client interface on top of other services that provides agile, real-time communication and collaboration for teams. With Microsoft Teams connectors, you can integrate with third-party apps, bots, and add new

## Great for ...

Project-oriented teams to have a conversation, work together in files, call, and meet right where the work is happening. Teams can be public (open to anyone in your organization) or private (managed membership). Use the rich security and compliance capabilities in Microsoft 365 to govern content created through Microsoft Teams.

Files

:

**;** 

**! share to Sharepoint sites** 

#### **ConeDrive for Business**

Individual cloud-based file storage. Users can access their OneDrive folders from many locations, including Microsoft Teams.

Storing and syncing files in the cloud and accessing them from anywhere on any device. Ideal for work in progress and sharing with specific individuals. Documents are private until you share them. Share files individually and work on Office documents with others at the same time.

#### •., **SharePoint Online**

Broad communication using Communication sites and SharePoint News. Storing files in the cloud, making them accessible to a broad audience. Storing sensitive or highly classified files and applying robust permission management, secure access, and compliance capabilities.

Broad communication using Communication sites and SharePoint News. Storing files in the cloud, making them accessible to a broad audience. Storing sensitive or highly classified files and applying robust permission management, secure access, and compliance capabilities.

#### � **Exchange Online** & **Outlook**

Create attractive, feature-rich site pages directly in SharePoint Online for teams and communication. Use the same set of security and compliance capabilities across files, whether created through Microsoft Teams or directly in SharePoint sites.

Managing time and targeted communications. Schedule and attend meetings either through Outlook or Microsoft Teams. Send protected mail. Take advantage of the most advanced and comprehensive set of protection and compliance capabilities for mail and attachments.

Create, securely share, and interact with video, whether in a team or across your organization. Host live

events.

#### **Microsoft Stream**

Individual cloud-based file storage. Users can access their OneDrive folders from many locations, including Microsoft Teams.

**v" Yammer** 

The intelligent video service in Office 365.

Share ideas, ask questions, and have discussions with broad communities within and across organizational disciplines. For people who do not work together regularly, but who share common roles, interests, or goals within an across organizations. Yammer is an ideal tool to openly share information, find expertise, and ideate across the organization. Invite customers, suppliers, or partners to join your external Yammer network.

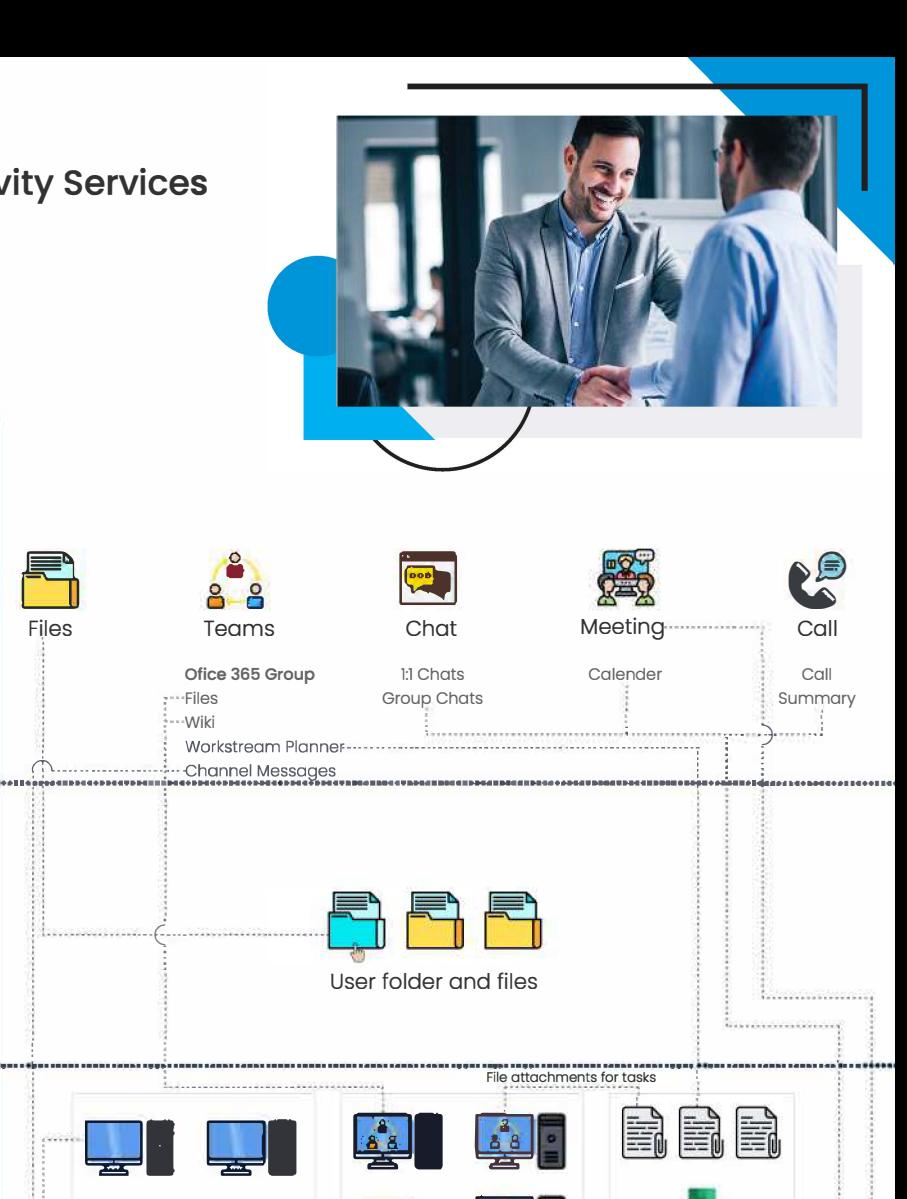

**�I�** 

. ' **...... 11,.:... ................................................................................................................................................................................. 1, ........... .** 

LGE SEN

Group Mailboxes User Mailboxes

ishare to Sharepoint sites<br>ishare to Sharepoint sites<br>Add the Microsoft Stream **m** and the Microsoft Stream **and Add the Microsoft Stream** 

....................................... ; ......... ----··· .................................................................................... .

**Jll Jll Jll Jll Jll Jti1**  Yammer Group Office 365 connected Yammer group include a SharePoint Online team and document library, a OneNote notebook, a plan in Planner, and the ability to edit group membership from various apps, including Azure active Directory.

**•••••• .:. ..................................................................................................................................... t••··** 

**Microsoft Planne** Planer task and Plan Data

**,** 

**j** 

Communication sites Team sites

web part into SharePoint<br>to embed Chennels <br>Videos Channel **to embed Chennels** Videos Channel **or videos** 

**j Share to Yammer groups** 

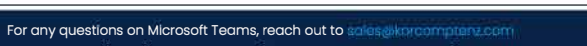

KORCOMPTENZ is a Microsoft Gold-Certified Partner headquartered in New Jersey. We leverage end-to-end solutions involving the ongoing convergence of ERP, Azure Cloud, Analytics, Artificial Intelligence, and IoT. We special **Microsoft Dynamics 365 range of products such as Dynamics 365 Business Central, Dynamics 365 Finance and Operations, Dynamics 365 CRM as well as Microsoft Teams and Office 365** 

**Request a consultation today** 

**.,.: Microsoft** 

**XX** Korcomptenz

## **Microsoft Teams service dependencies**

Your organization might want to get started with Microsoft Teams as a first workload, or add it to an existing Office 365

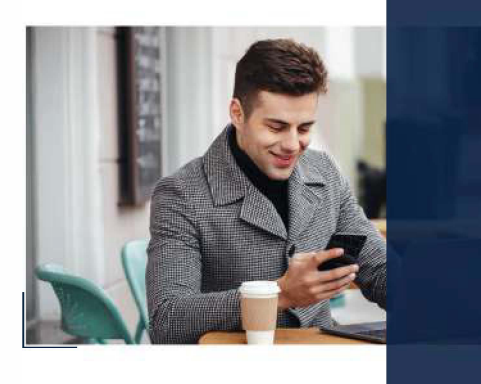

# What you need to know.

### Getting started with Teams before other dependent services

You don't need to enable dependent services to get started with Microsoft Teams. These will all 'just work.' However, you do need to be prepared to manage the following:

- o Office 365 groups
- **o** SharePoint team sites
- o OneDrive for Business
- **o** Mailboxes
- **o** Stream videos and Planner plans
- (if these services are enabled)

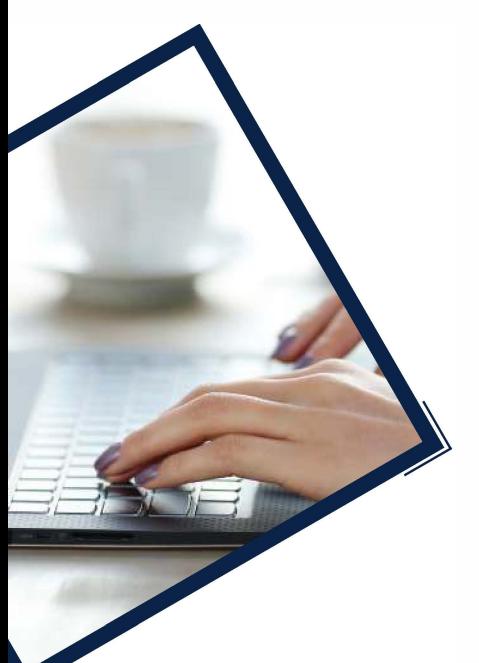

### Configuring conditional access rules in Azure AD

Be sure to include dependent services in the scope of conditional access rules:

- o Microsoft Teams
- **o** SharePoint Online and OneDrive for Business
- o Exchange Online
- o Skype for Business Online
- **O** Microsoft Stream (meeting recordings)

For any questions on Microsoft Teams, reach out to

**O** Microsoft Planner (Planner tasks and plan data)

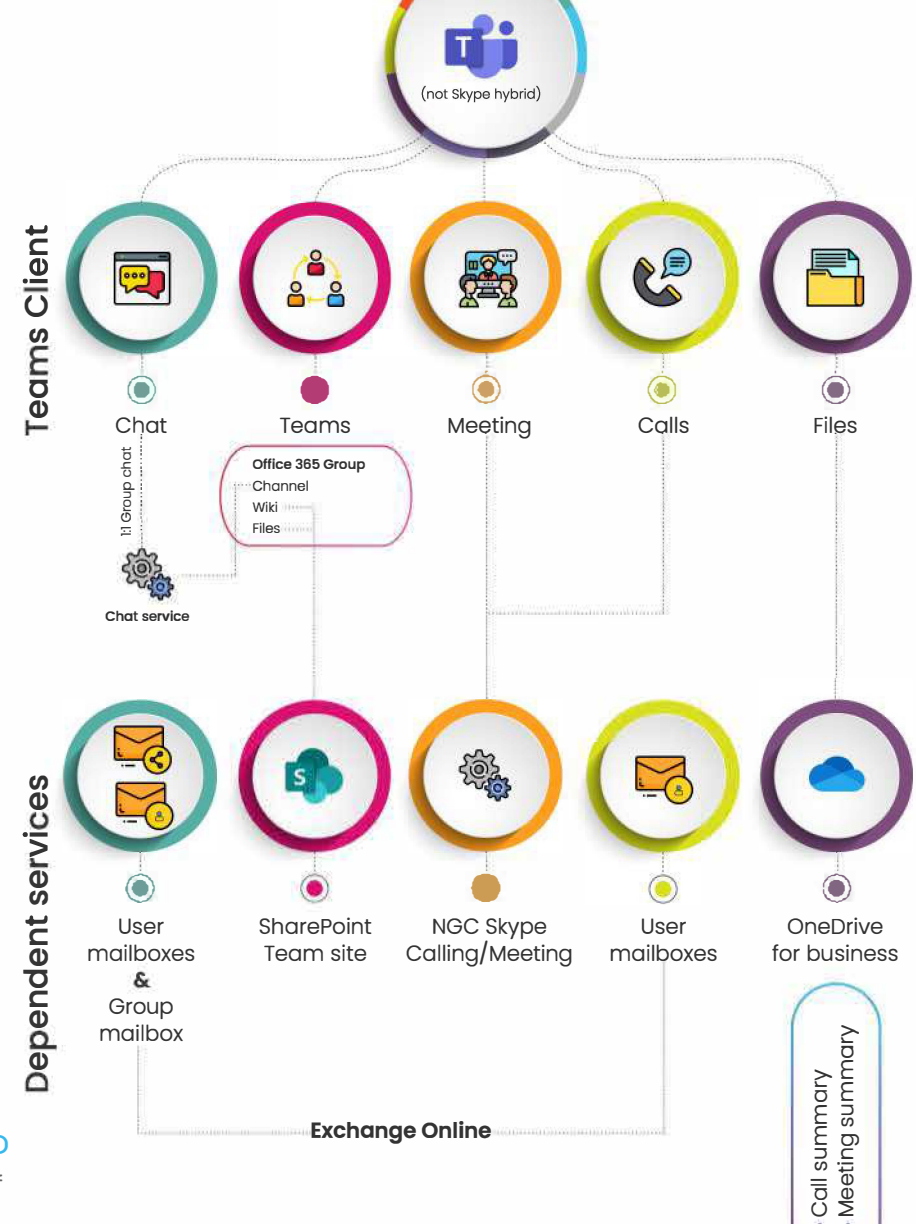

KORCOMPTENZ is a Microsoft Gold-Certified Partner headquartered in New Jersey. We leverage end-to-end solutions involving the ongoing convergence of ERP, Azure Cloud, Analytics, Artificial Intelligence, and IoT. We special Microsoft Dynamics 365 range of products such as Dynamics 365 Business Central, Dynamics 365 Finance and Operations, Dynamics 365 CRM as well as Microsoft Teams and Office 365